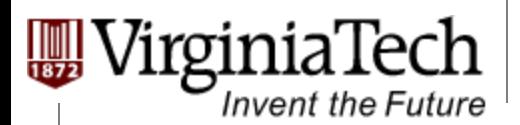

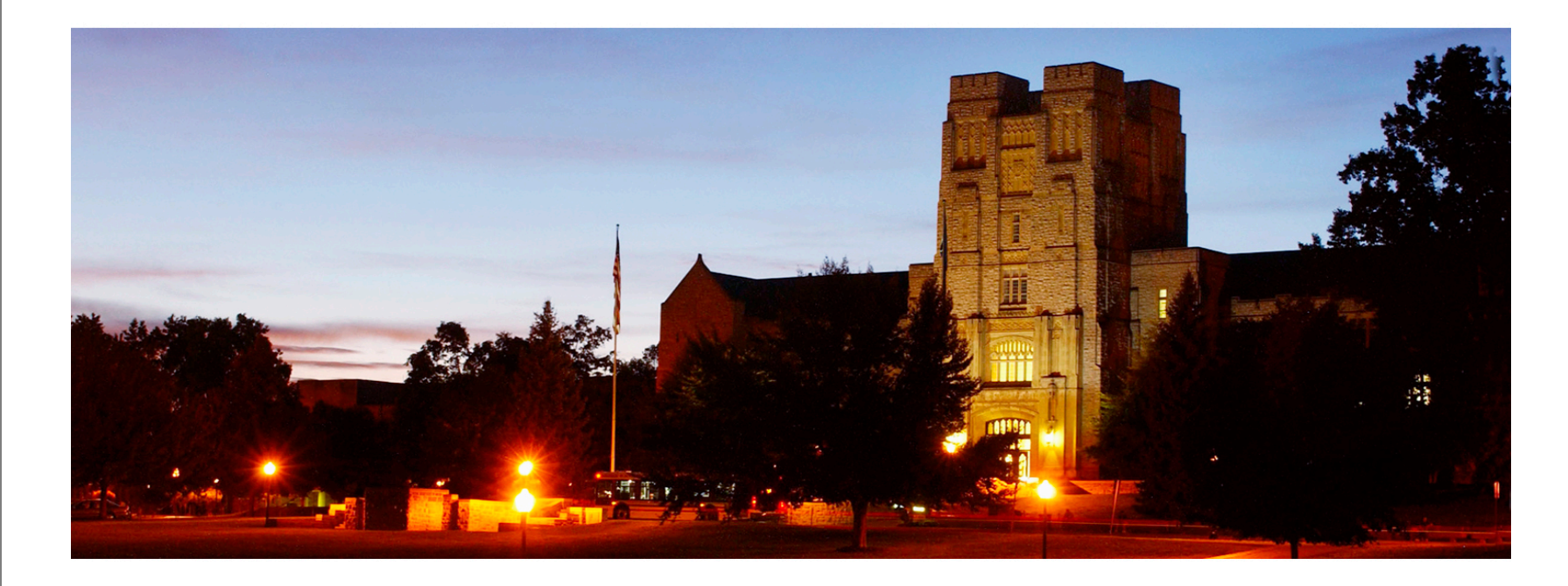

## **Data Transfer and CUDA Streams**

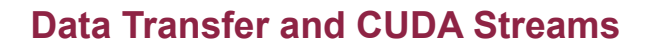

## **Objective**

Invent the Future

### Ø **To learn more advanced features of the CUDA APIs for data transfer and kernel launch**

- $\triangleright$  Task parallelism for overlapping data transfer with kernel computation
- $\triangleright$  CUDA streams

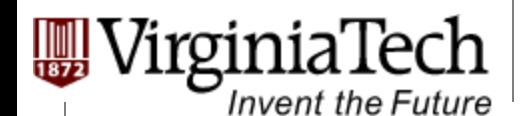

### **Serialized Data Transfer and GPU computation**

#### Ø **So far, the way we use cudaMemCpy serializes data transfer and GPU computation**

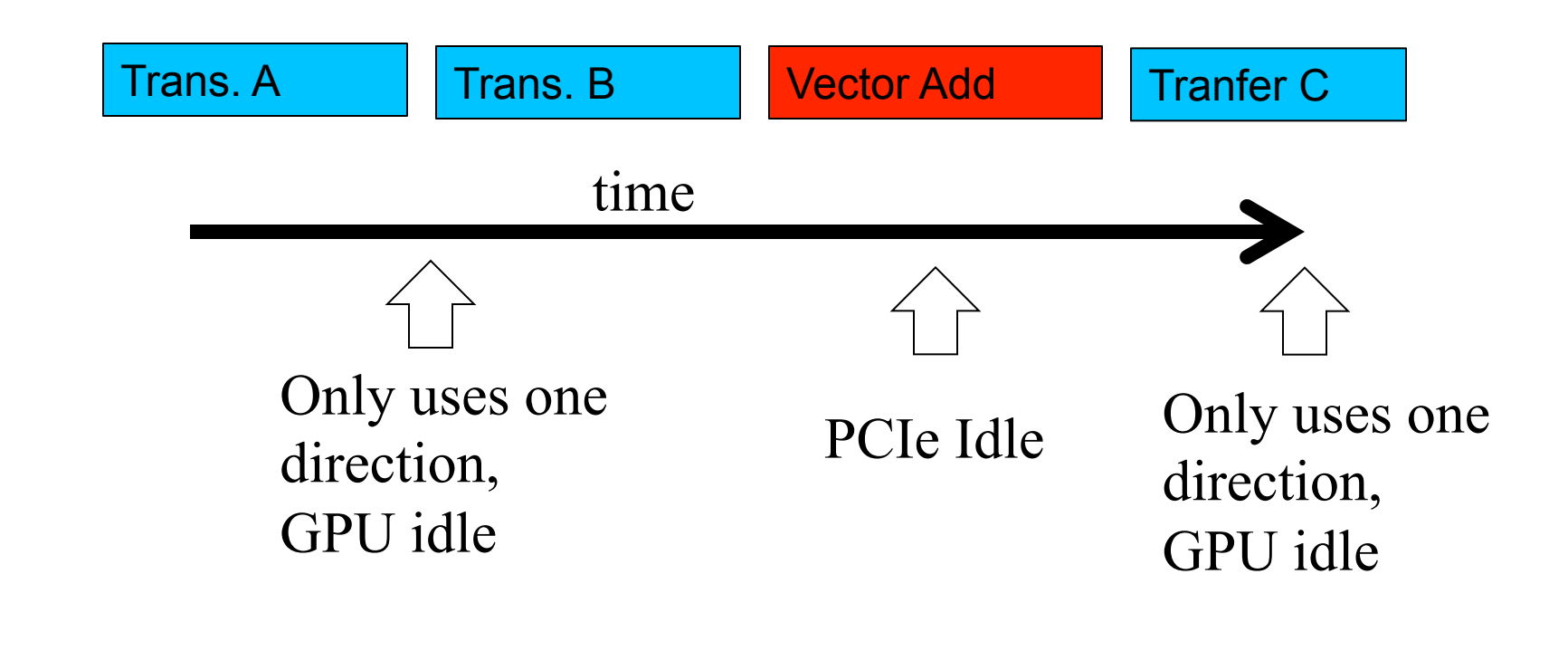

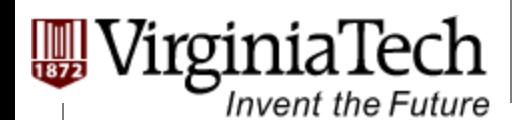

## **Device Overlap**

#### • **Some CUDA devices support** *device overlap*

– *Simultaneously execute a kernel while performing a copy between device and host memory* 

```
int dev_count;
cudaDeviceProp prop;
```

```
cudaGetDeviceCount(&dev_count);
for(int i=0; i < dev count; i++){
     cudaGetDeviceProperties(&prop, i);
```

```
 if (prop.deviceOverlap) …
```
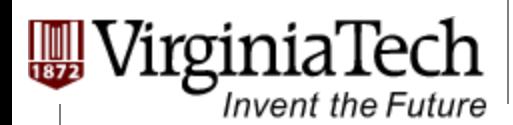

## **Overlapped (Pipelined) Timing**

- Ø **Divide large vectors into segments**
- Ø **Overlap transfer and compute of adjacent segments**

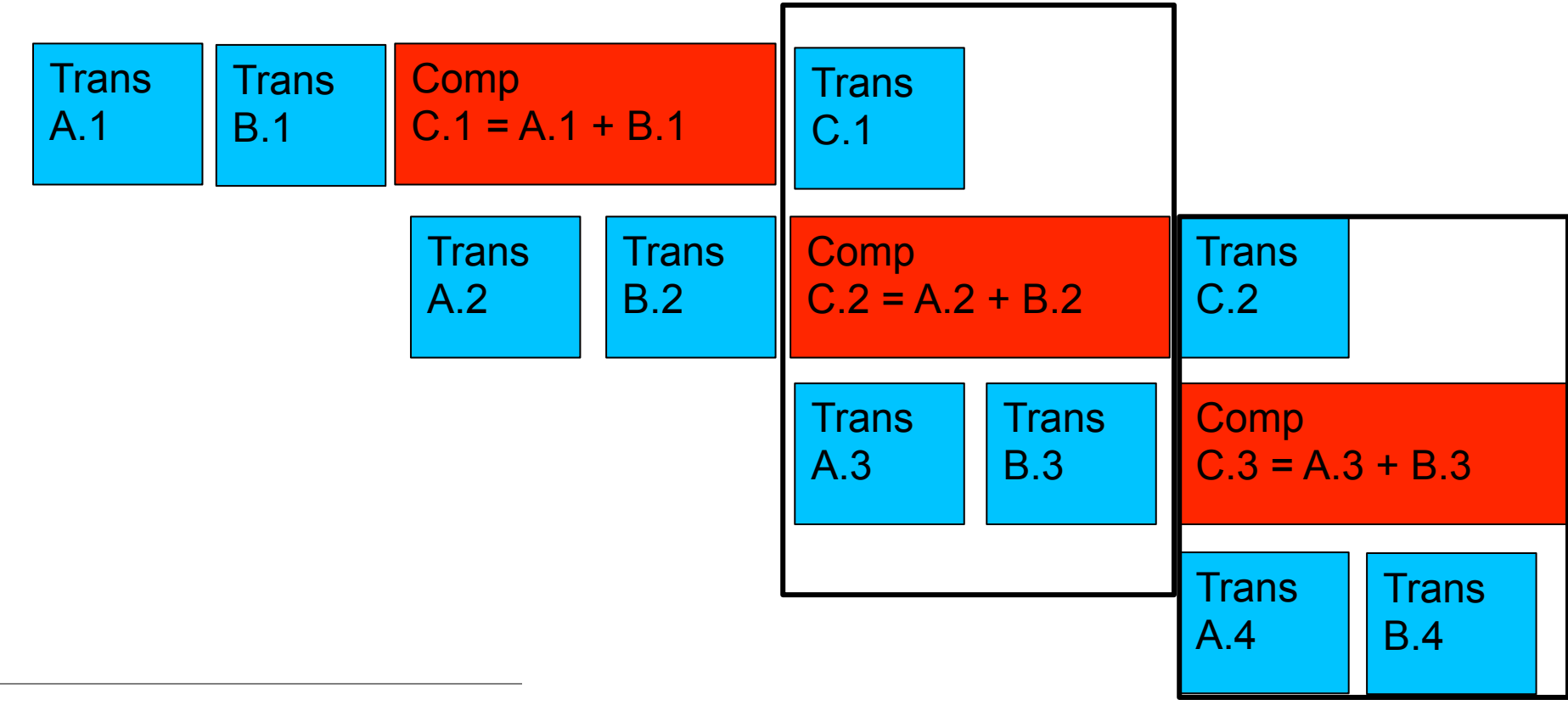

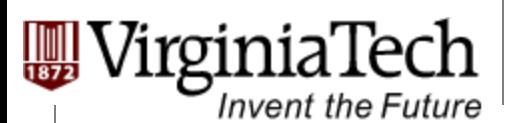

## **Using CUDA Streams and Asynchronous MemCpy**

- Ø **CUDA supports parallel execution of kernels and cudaMemCpy with "Streams"**
- Ø **Each stream is a queue of operations (kernel launches and cudaMemCpys)**
- Ø **Operations (tasks) in different streams can go in parallel** 
	- $\triangleright$  "Task parallelism"

#### Ø **Device requests made from the host code are put into a queue**

**Streams** 

- $\triangleright$  Queue is read and processed asynchronously by the driver and device
- $\triangleright$  Driver ensures that commands in the queue are processed in sequence. Memory copies end before kernel launch, etc.

cudaMemcpy Kernel launch sync

fifo

host thread

device driver

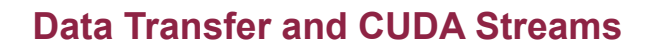

# **Streams**

**Invent the Future** 

roinia lech

Ø **To allow concurrent copying and kernel execution, you need to use multiple queues, called "streams"** 

> $\triangleright$  CUDA "events" allow the host thread to query and synchronize with the individual queues.

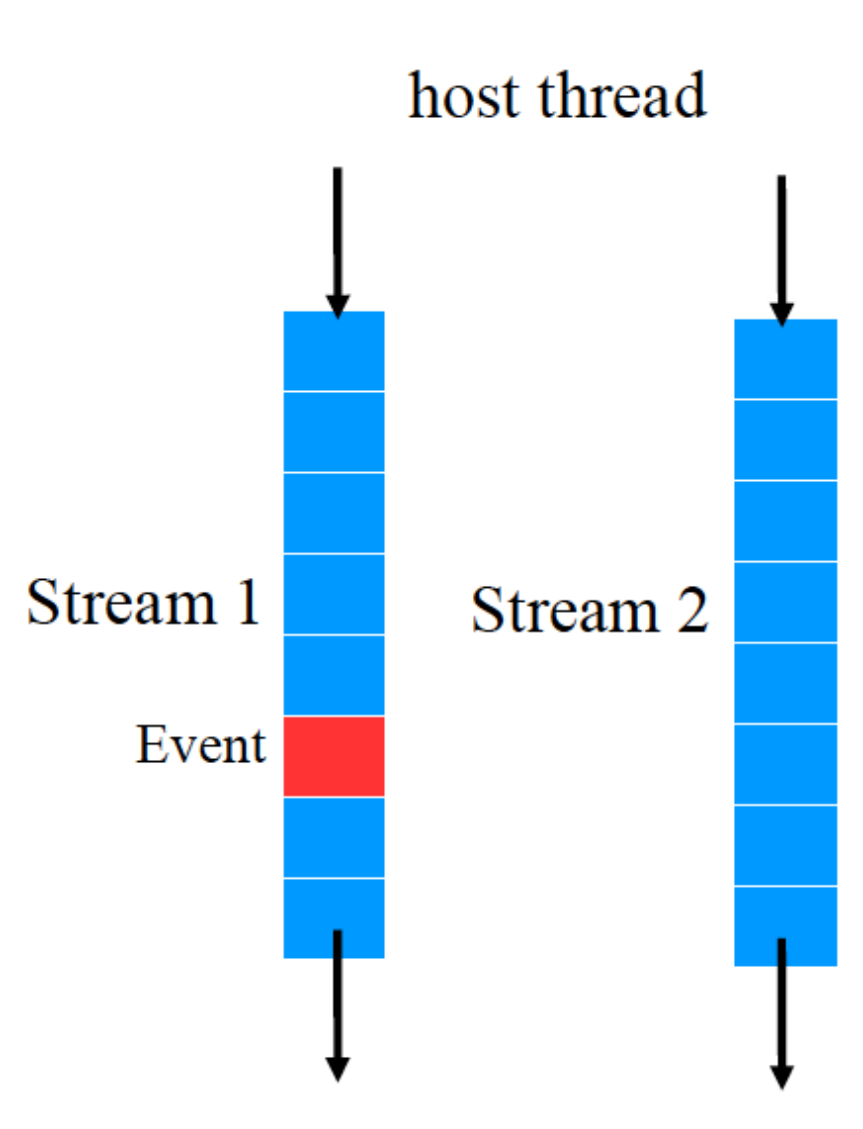

device driver

rginiaTech

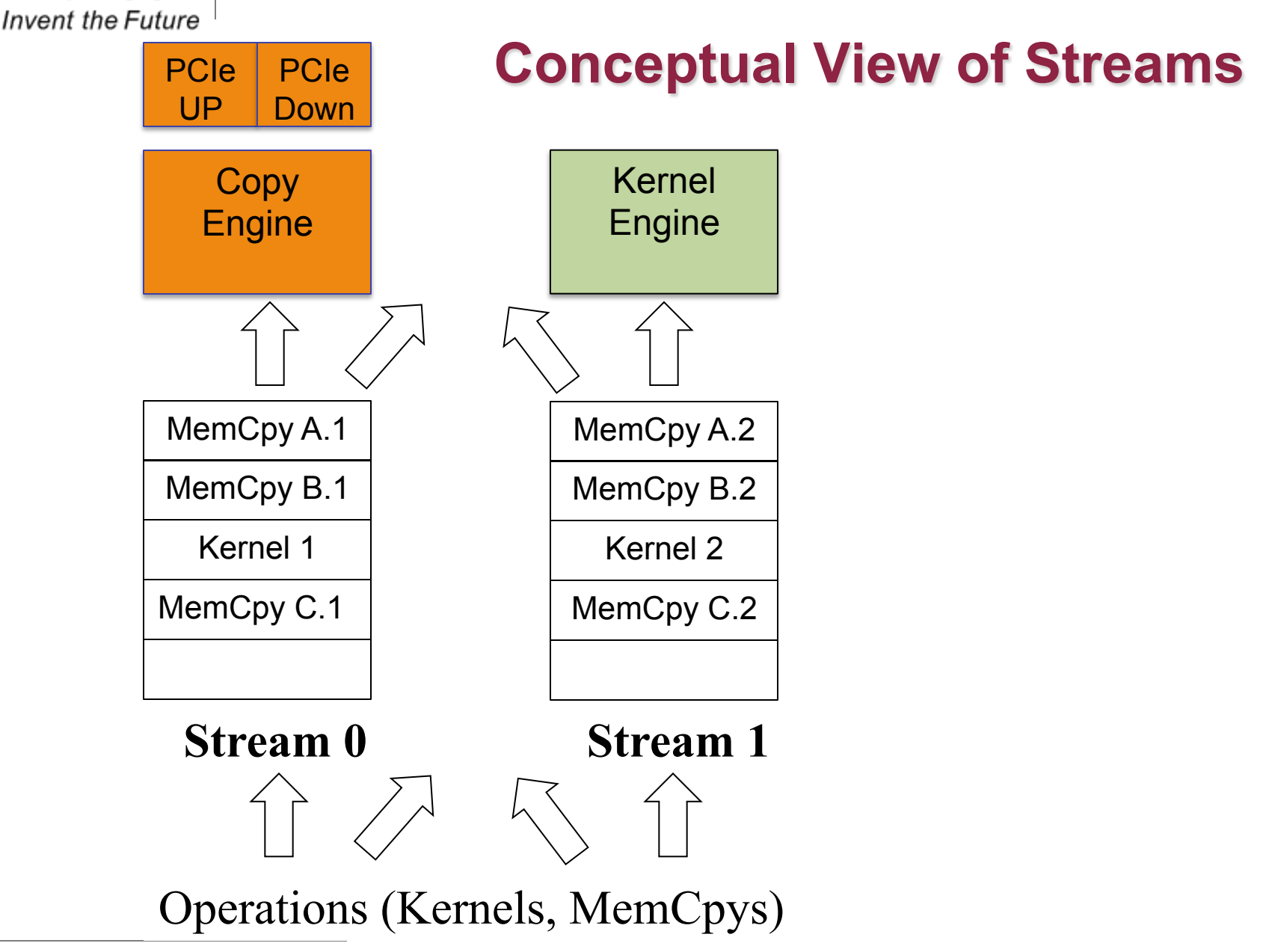

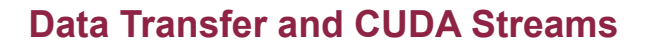

## **A Simple Multi-Stream Host Code**

cudaStream t stream0, stream1; cudaStreamCreate( &stream0 ); cudaStreamCreate( &stream1 ); float \*d A0, \*d B0, \*d C0; // device memory for stream 0 float \*d A1, \*d B1, \*d C1; // device memory for stream 1

// cudaMalloc for d A0, d B0, d C0, d A1, d B1, d C1 go here

for (int i=0; i<n; i+=SeqSize\*2) { cudaMemCpyAsync(d A0, h A+i, SegSize\*sizeof(float),.., stream0); cudaMemCpyAsync(d B0, h B+i, SegSize\*sizeof(float),.., stream0); vecAdd<<<SegSize/256, 256, 0, stream0); cudaMemCpyAsync(d C0, h C+i, SegSize\*sizeof(float),.., stream0);

. . .

rginia lech

**Invent the Future** 

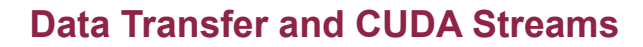

## **A Simple Multi-Stream Host Code**

```
for (int i=0; i<n; i+=SeqSize*2) {
   // stream 0 
  cudaMemCpyAsync(d A0, h A+i, SegSize*sizeof(float),.., stream0);
  cudaMemCpyAsync(d B0, h B+i, SegSize*sizeof(float),.., stream0);
 vecAdd<<SeqSize/256, 256, 0, stream0) (d A0, d B0, …);
  cudaMemCpyAsync(d C0, h C+i, SegSize*sizeof(float),.., stream0);
   // stream 1
   cudaMemCpyAsync(d_A1, h_A+i+SegSize, 
                                        SegSize*sizeof(float),.., stream1); 
   cudaMemCpyAsync(d_B1, h_B+i+SegSize, 
                                        SegSize*sizeof(float),.., stream1); 
  vecAdd<<<SegSize/256, 256, 0, stream1>>>(d A1, d B1, ...);
   cudaMemCpyAsync(d_C1, h_C+i+SegSize, 
                                        SegSize*sizeof(float),.., stream1);
```
Copyright © 2013 by Yong Cao, Referencing UIUC ECE408/498AL Course Notes

}

irginiaTech

**Invent the Future** 

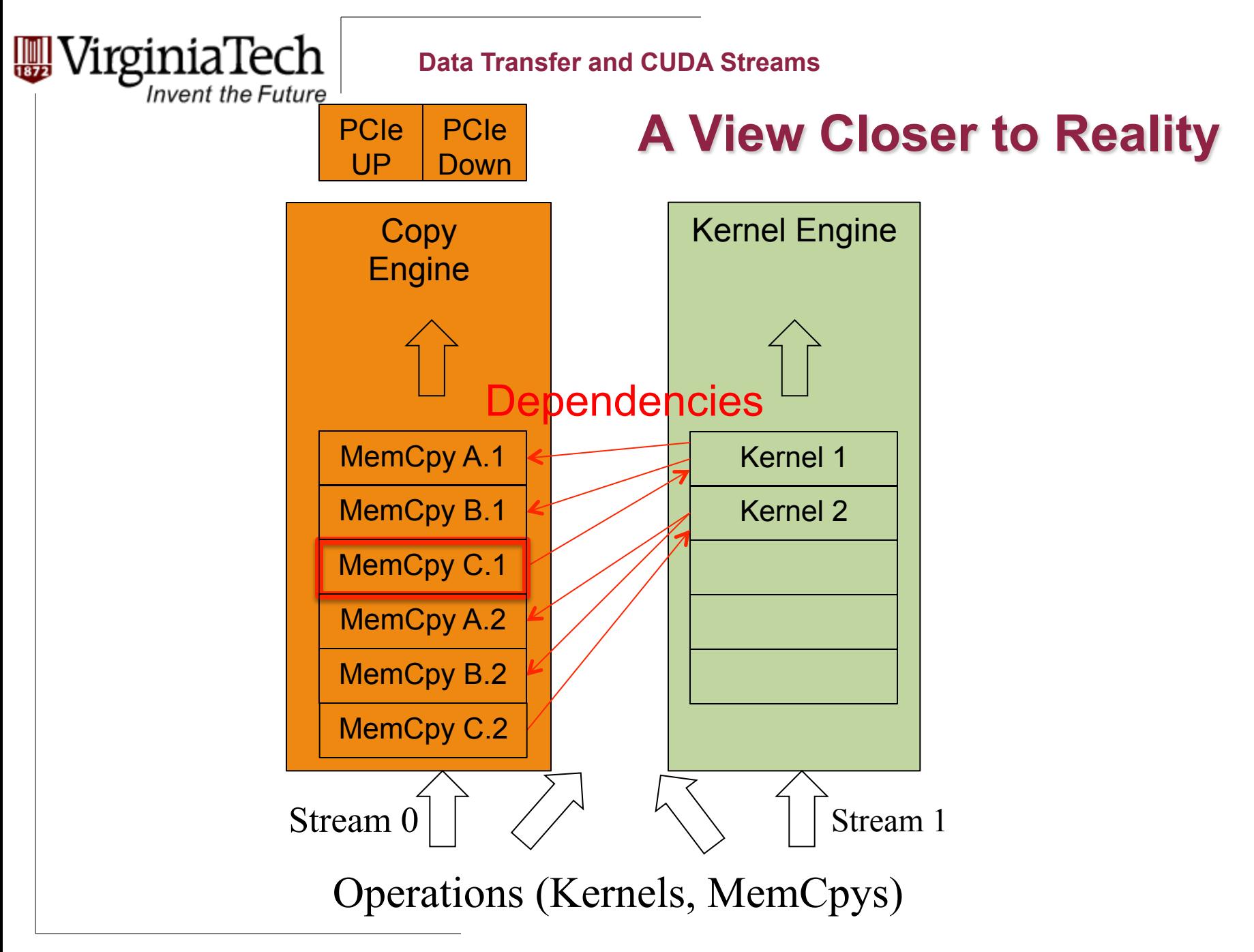

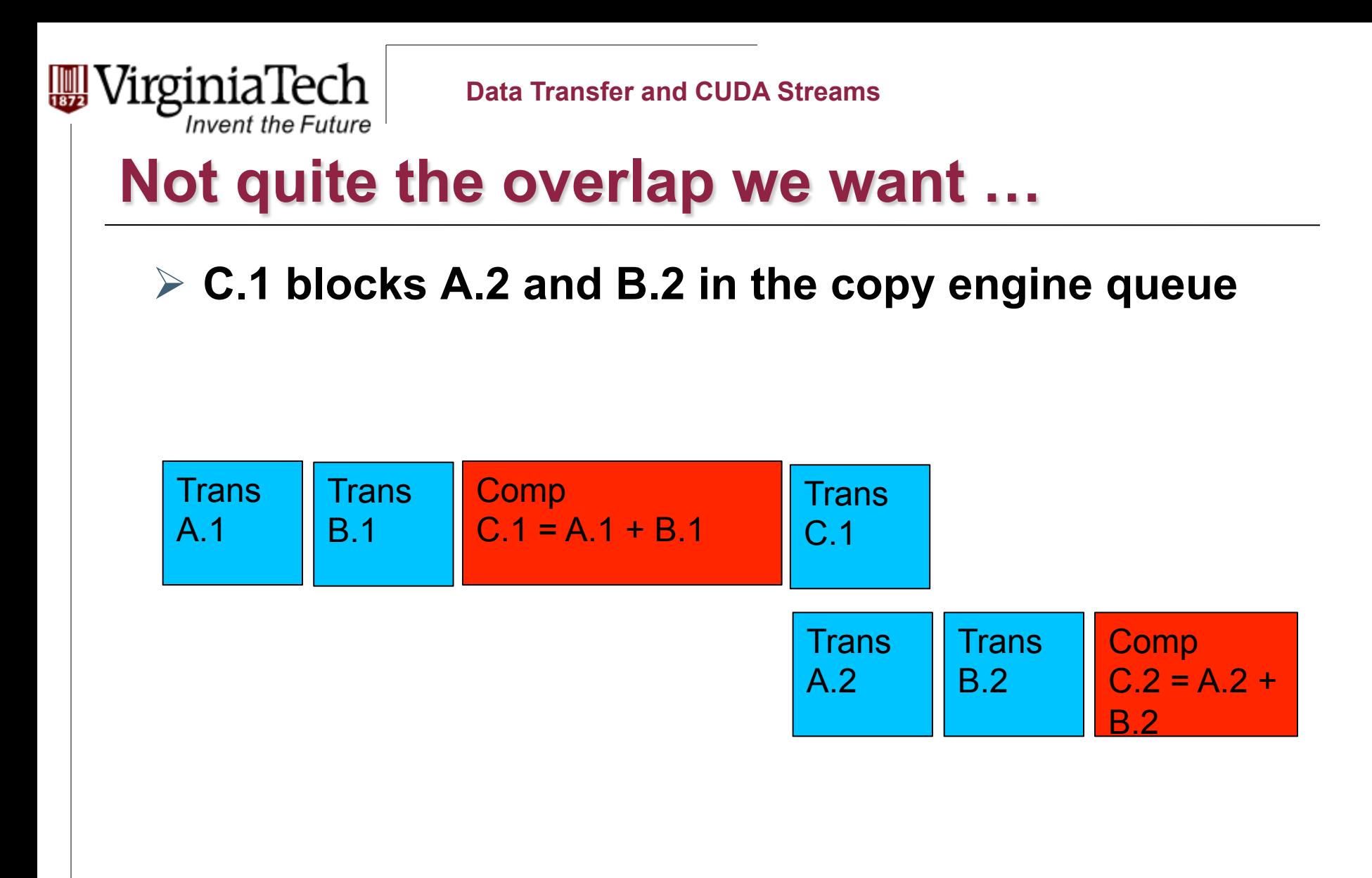

Copyright © 2013 by Yong Cao, Referencing UIUC ECE408/498AL Course Notes

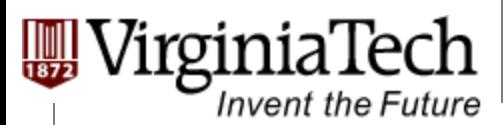

```
A Better Multi-Stream Host Code 
for (int i=0; i<n; i+=SegSize*2) {
 // enqueue A0, B0 --> A1, B1cudaMemCpyAsync(d A0, h A+i; SegSize*sizeof(float),.., stream0);
 cudaMemCpyAsync(d B0, h B+i; SegSize*sizeof(float),.., stream0);
  cudaMemCpyAsync(d_A1, h_A+i+SegSize, 
                                      SegSize*sizeof(float),.., stream1); 
  cudaMemCpyAsync(d_B1, h_B+i+SegSize, 
                                      SegSize*sizeof(float),.., stream1); 
  // enqueue kernel 0, kernel 1 
  vecAdd<<<SegSize/256, 256, 0, stream0)(d_A0, d_B0, …); 
 vecAdd<<<SeqSize/256, 256, 0, stream1>>>(d A1, d B1, …);
 // enqueue CO --> C1cudaMemCpyAsync(d C0, h C+i, SegSize*sizeof(float),.., stream0);
  cudaMemCpyAsync(d_C1, h_C+i+SegSize, 
                                      SegSize*sizeof(float),.., stream1); 
}
```
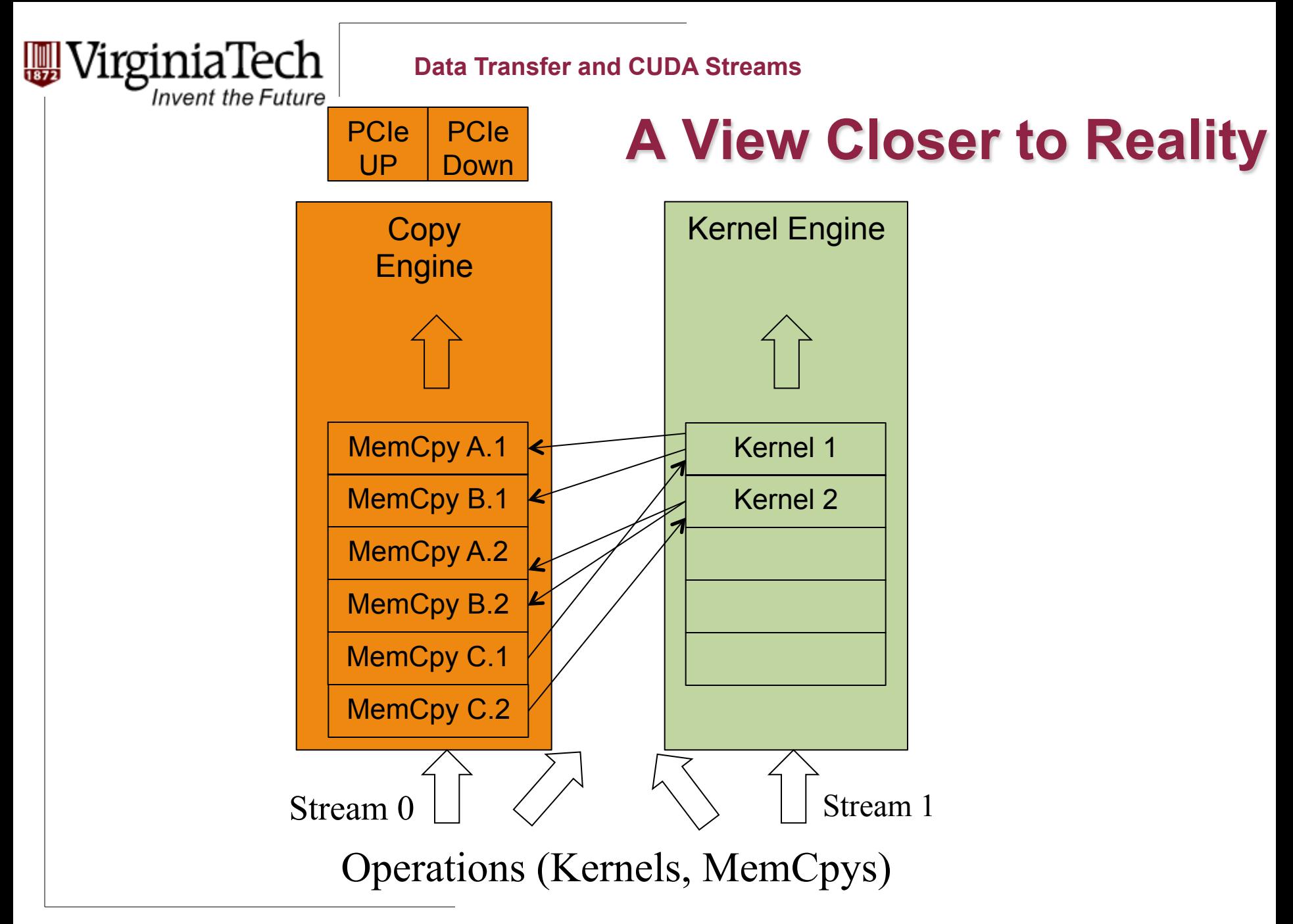

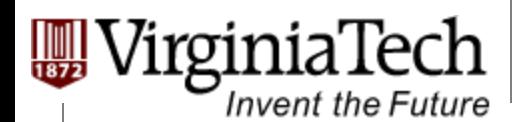

## **Overlapped (Pieplined) Timing**

- Ø **Divide large vectors into segments**
- Ø **Overlap transfer and compute of adjacent segments**

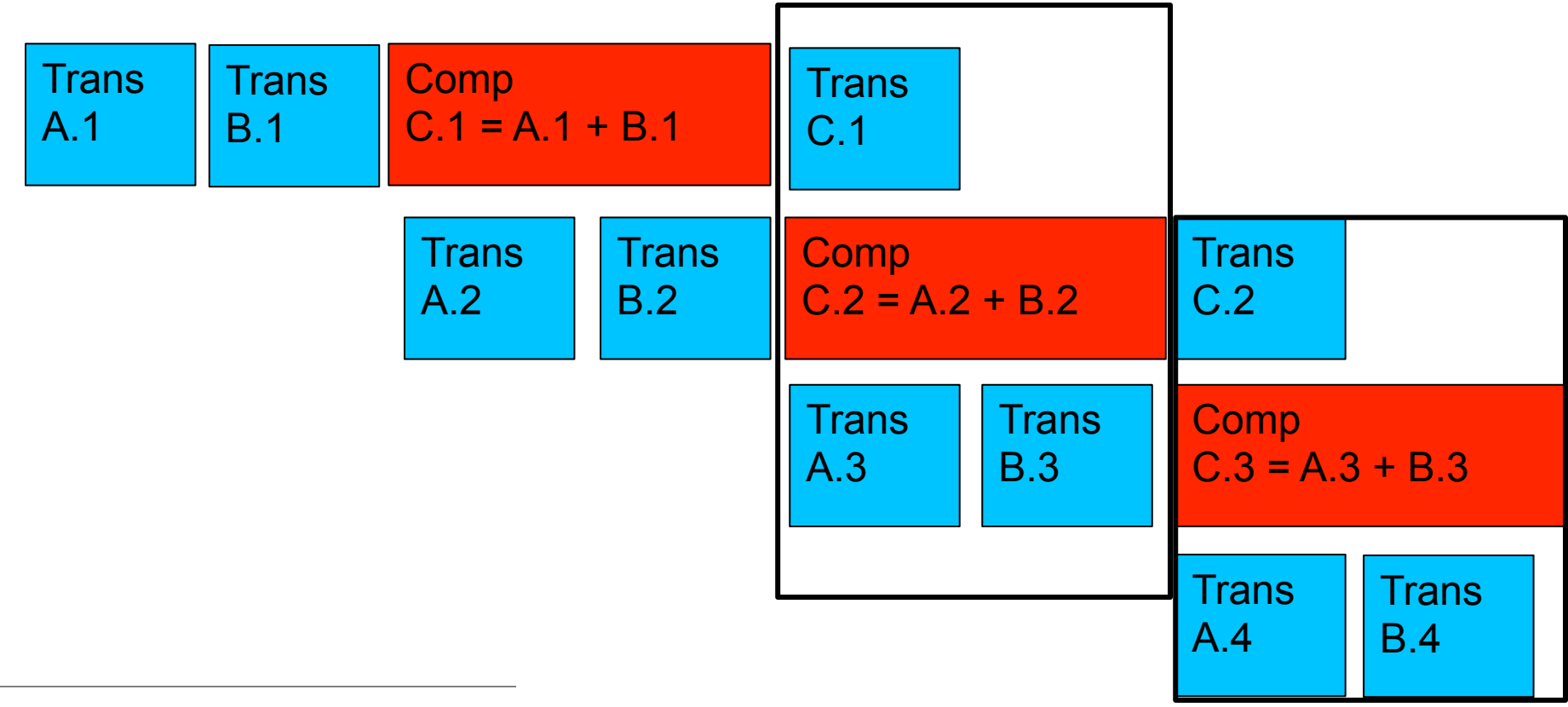

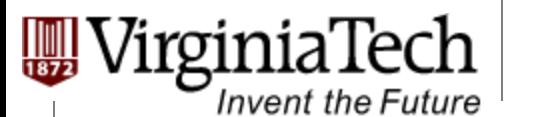

## **Hyper Queue**

- Ø **Provide multiple real queues for each engine**
- Ø **Allow much more concurrency by allowing some streams to make progress for an engine while others are blocked**

Copyright © 2013 by Yong Cao, Referencing UIUC ECE408/498AL Course Notes

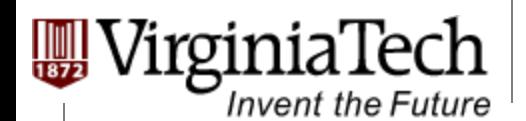

## **Fermi (and older) Concurrency**

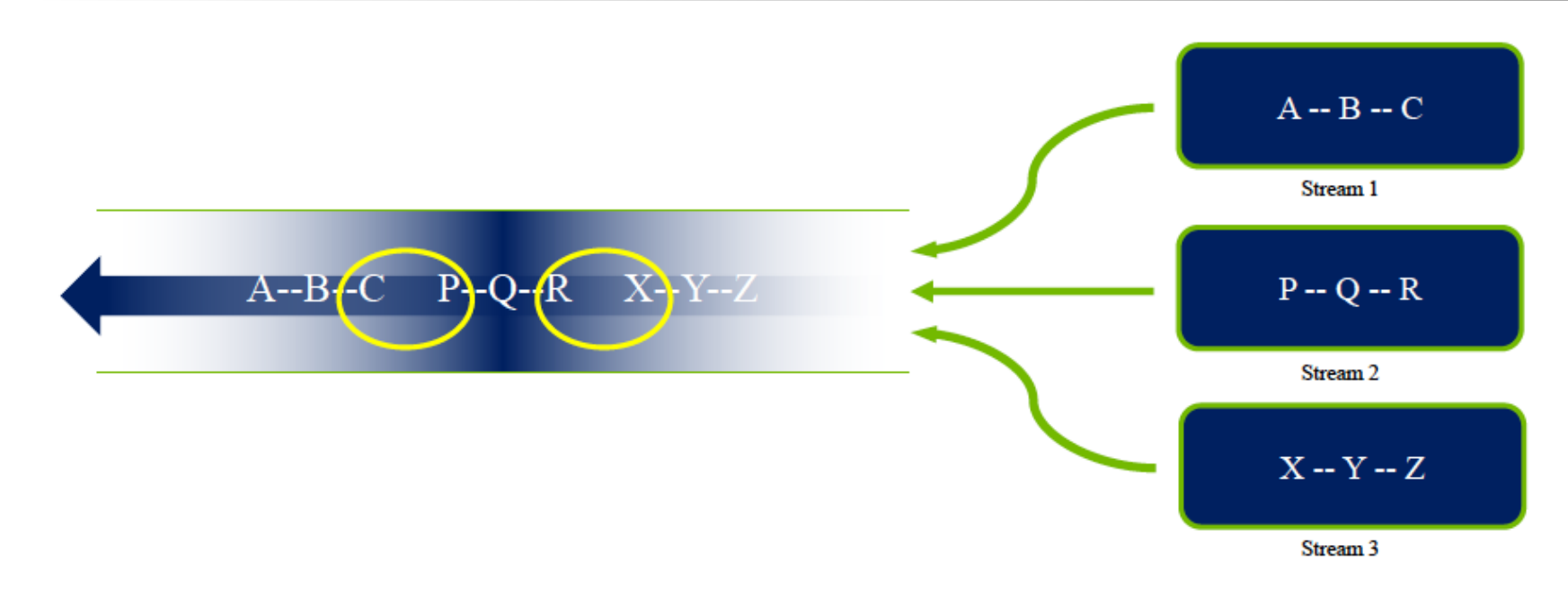

## Fermi allows 16-way concurrency

- $-$  Up to 16 grids can run at once
- But CUDA streams multiplex into a single queue
- Overlap only at stream edges

Copyright © 2013 by Yong Cao, Referencing UIUC ECE408/498AL Course Notes

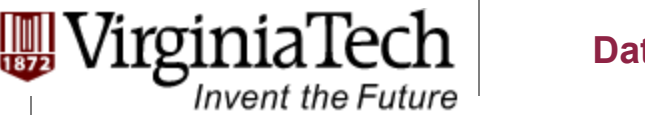

## **Kepler Improved Concurrency**

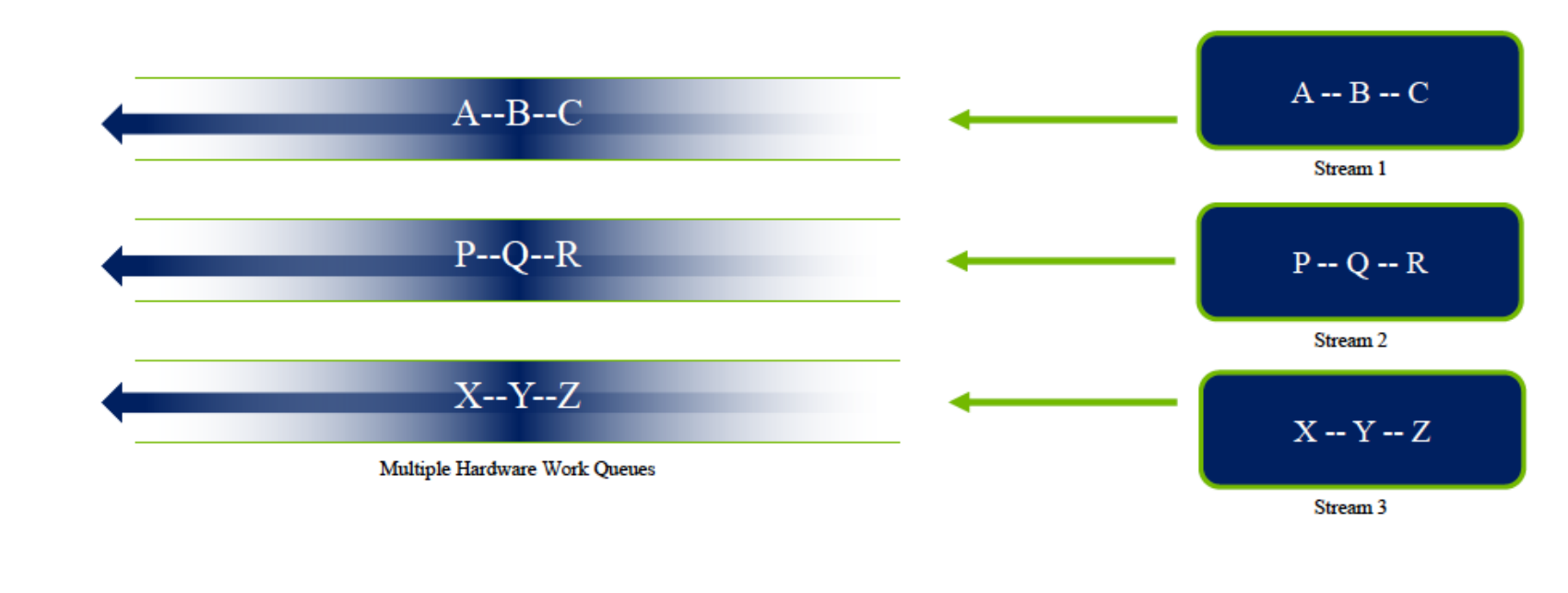

**Kepler allows 32-way concurrency** 

Опе work queue рег stream <u>Concurrency at full-str</u>

• No inter-stream dependencies